#### Änderungen orgAnice Dialer

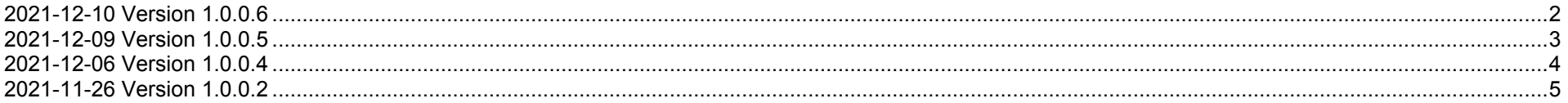

## **2021-12-10 Version 1.0.0.6**

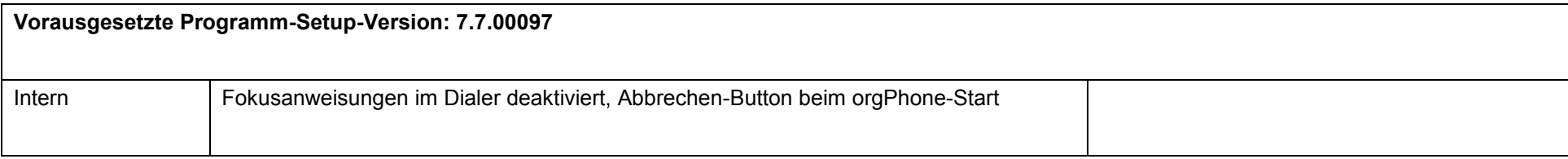

# **2021-12-09 Version 1.0.0.5**

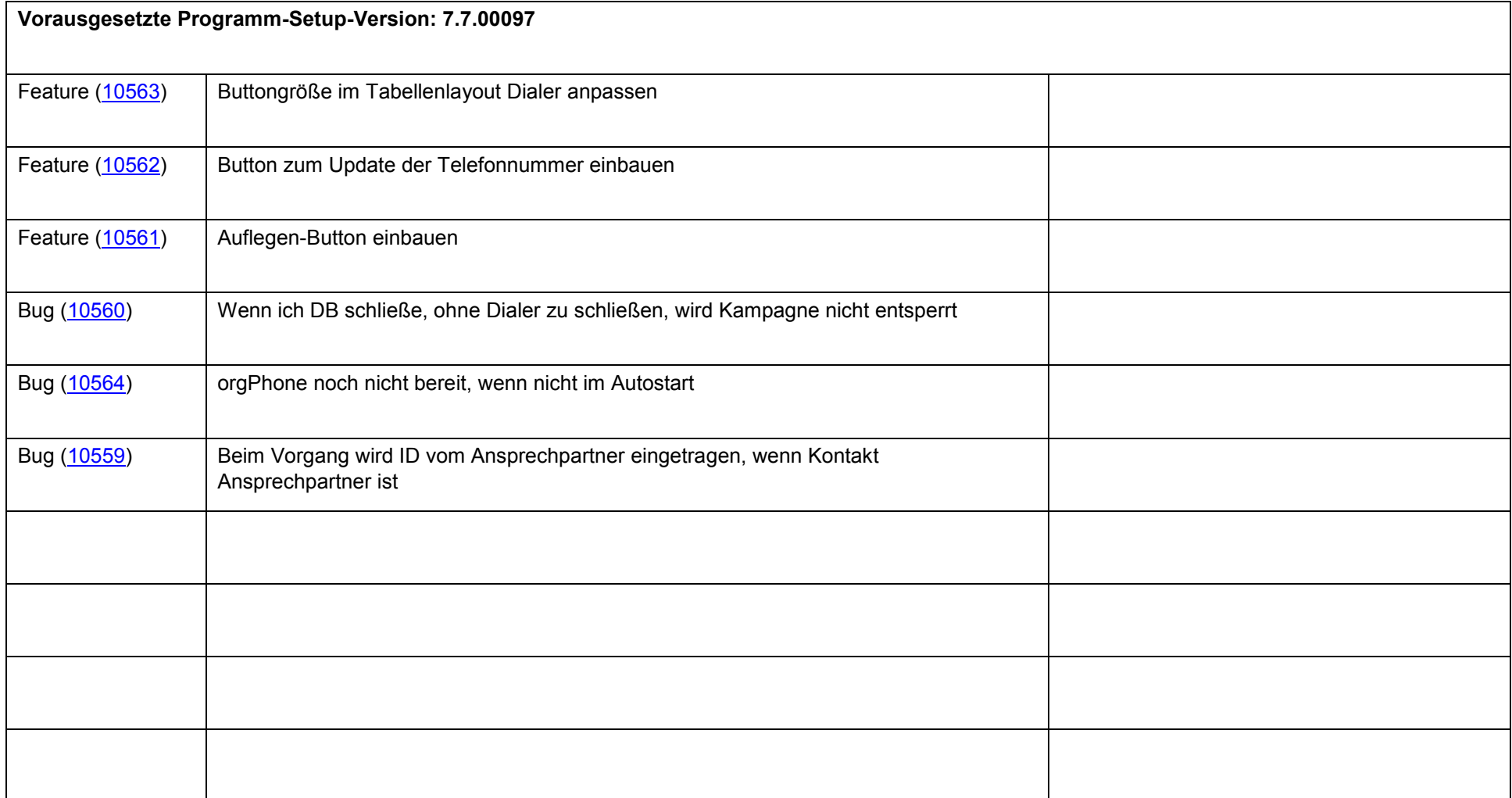

# **2021-12-06 Version 1.0.0.4**

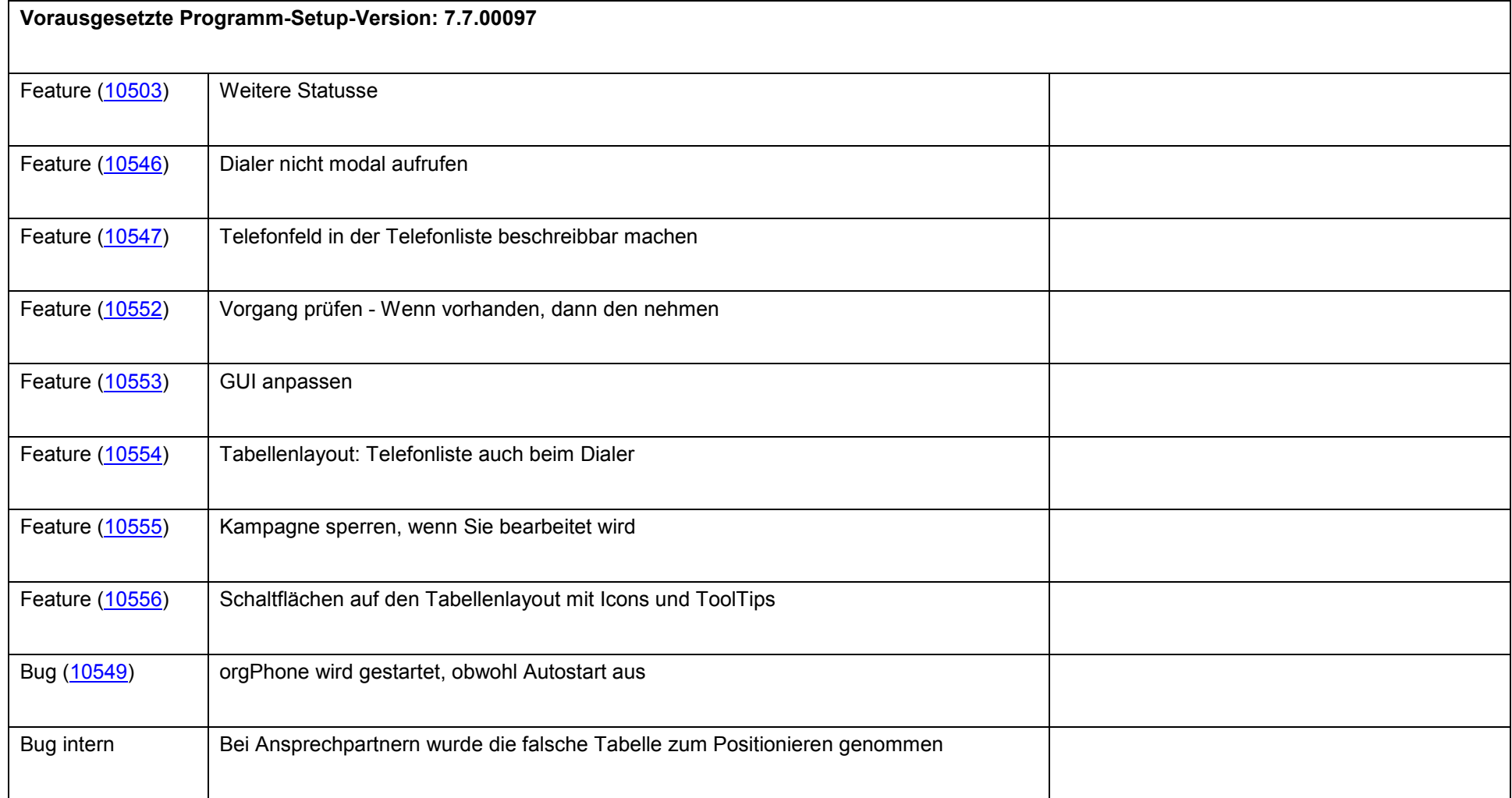

# **2021-11-26 Version 1.0.0.2**

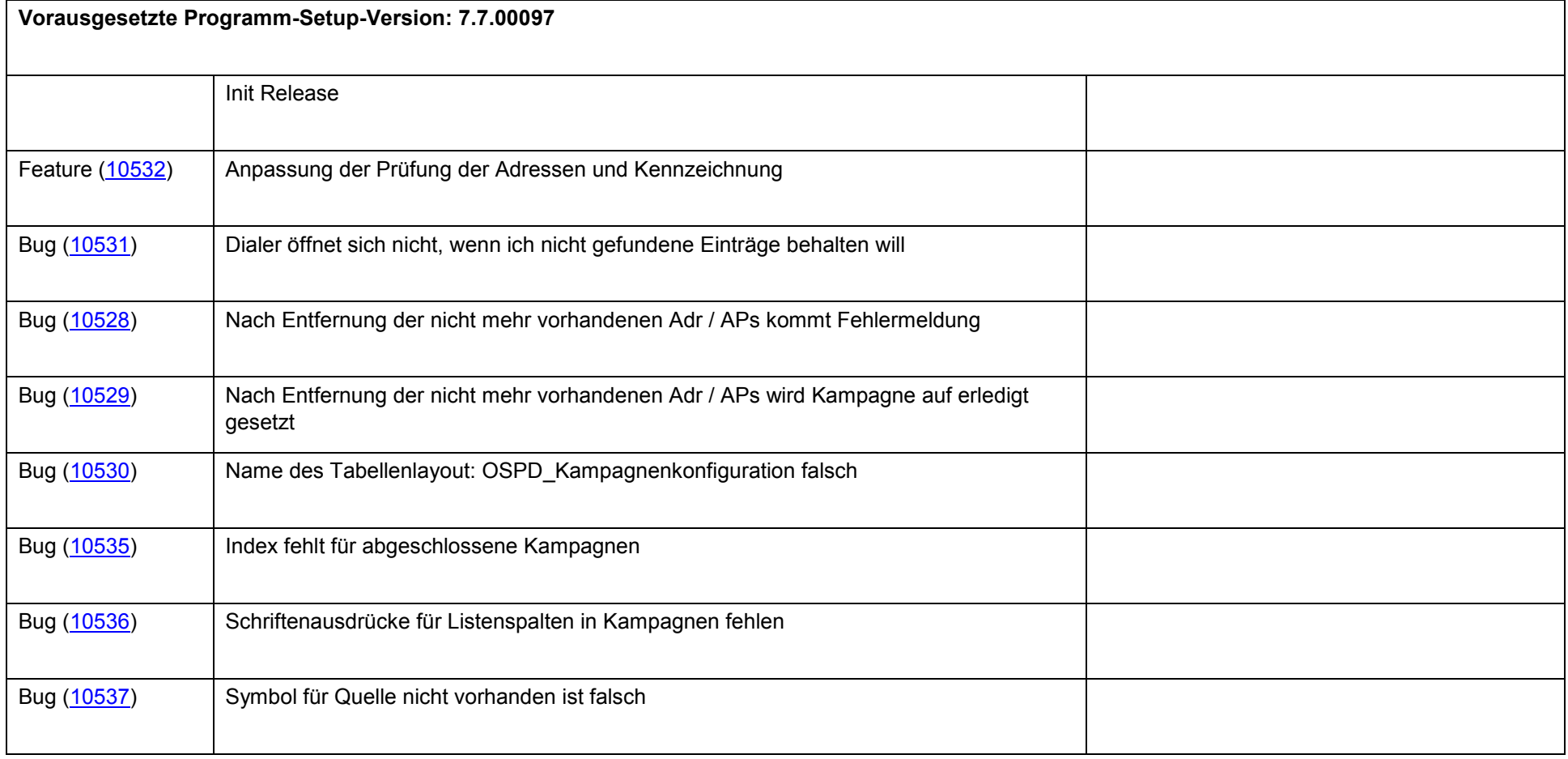